### Welcome to your Computer Lab!

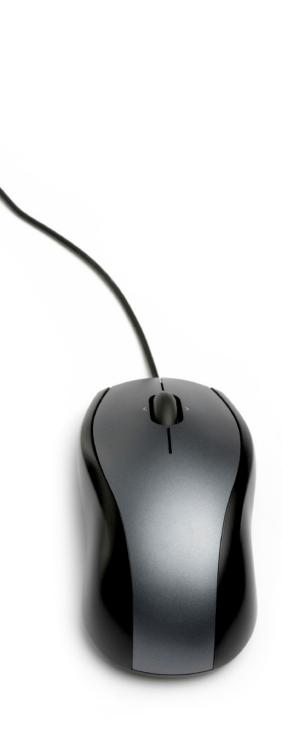

# There are a few things you'll need to remember....

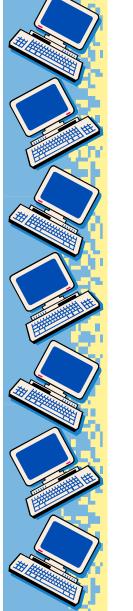

### Arrival Procedures

• Come in quietly.

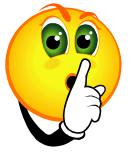

- Move to the workstations beginning with the row Closest to the front of the room.
- Do not begin using the computer until you are told to do so.

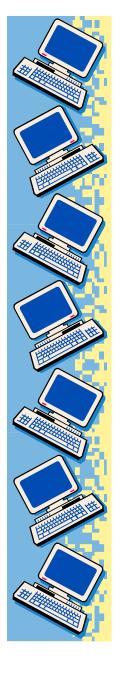

#### Be Nice to the Computers

- Always have clean hands.
- No food or drinks in the lab, or this could happen:

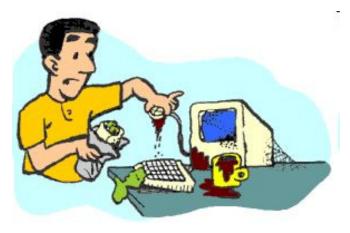

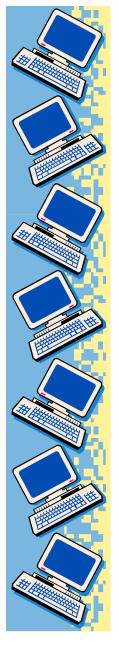

## Be Nice to the Computers (cont'd)...

- Don't touch the monitor screens.
- Be gentle with mice and headphones.
- Print with permission ONLY.
- Click PRINT once.

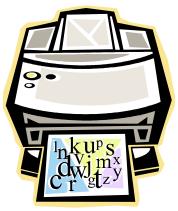

# Be Nice to the Computers (Cont'd)...

 Leave your area neat, Clean, and organized just like this:

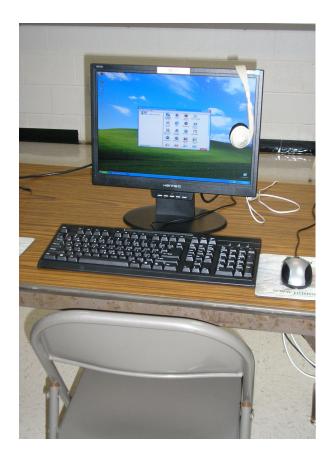

#### Be Nice to Others

- Help others with your MOUTH, not their MOUSE!
- Keep your hands on your computer only.
- Open only your work.

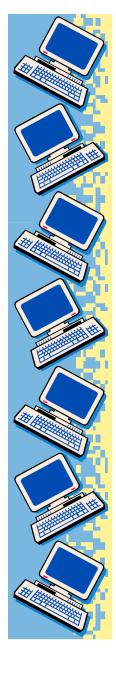

#### Internet Rules

- Stay on approved wesbites.
- No emailing or chatting.
- Never give out personal information.

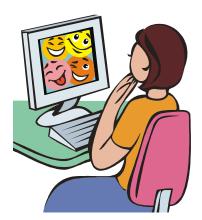

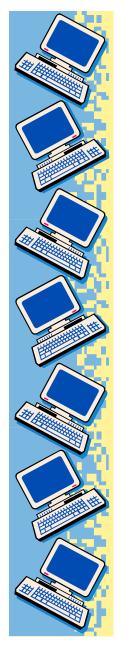

#### When class is over....

- 1. Save your work/Exit programs.
- 2. Hang headphones up.
- 3. Straighten keyboard/mouse.
- 4. Gather materials/trash.
- 5. Push in your Chair and stand behind it until dismissed.
- 6. Walk slowly to the door staying behind whoever is in front of you.

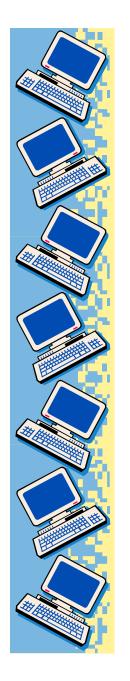

#### Enjoy your time in the Computer lab!

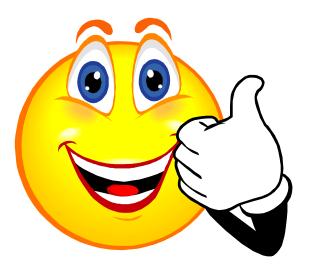